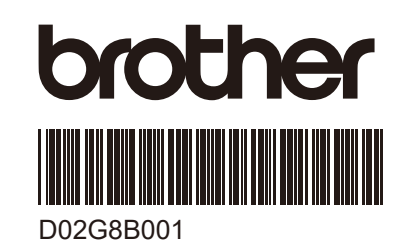

## 中国 : **PJ-862/PJ-863/PJ-883** 臺灣地區 **: PJ-863**

快速安装指南 快速安裝指南

uetooth an

## 2 **cont.** ■ PJ-862/PJ-863 - Bluetooth Bluetooth  $\odot$  $\Omega$ **PJ-XXX\_\*\*\*\*\***  $\widehat{\mathscr{D}}$ **NFC**  $\overline{\mathbf{r}}$  $\bigotimes$  $\frac{1}{\sqrt{1}}$  $\bigvee$  $\ddot{\mathbf{e}}$  $\blacktriangledown$ **NFC \*** \* Android™ ■ PJ-883 - Bluetooth & Wi-Fi **Bluetooth** Bluetoot  $\begin{pmatrix} \mathbf{r} \\ \mathbf{r} \end{pmatrix}$ Bluetooth  $(r_1)$ **PJ-XXX\_\*\*\*\*\* Wi-Fi Wi-Fi**  $\begin{pmatrix} \overline{(\mathbf{r}_1)} \\ \overline{\mathbf{r}_1} \\ \overline{\mathbf{r}_2} \end{pmatrix}$ **Wi-Fi**  $(0<sub>1</sub>)$ **PJ-XXX\_\*\*\*\*\* Bluetooth & Wi-Fi**  $\begin{pmatrix} \mathbf{r} \ \mathbf{r} \ \mathbf{r} \ \mathbf{r} \end{pmatrix}$  $(r_1)$ **PJ-XXX\_\*\*\*\*\***  $\boxed{\mathscr{D}}$ **NFC**  $\overline{\boldsymbol{\mathrm{v}}}$  $\frac{1}{\left( \frac{1}{2} \right)}$  $\frac{1}{\sqrt{1}}$  $\swarrow$  $\blacktriangledown$ **NFC \*** \* Android™  $\left(\binom{n}{k}\right)$  $(0<sub>1</sub>)$ **3 SEC**  $\left(\mathbf{q}\right)$  $(i_1)$  $\left(\binom{n}{k}\right)$ **3 SEC Bluetooth 3**  $(\ell_{\bf i})$  $(0)$ **SEC**

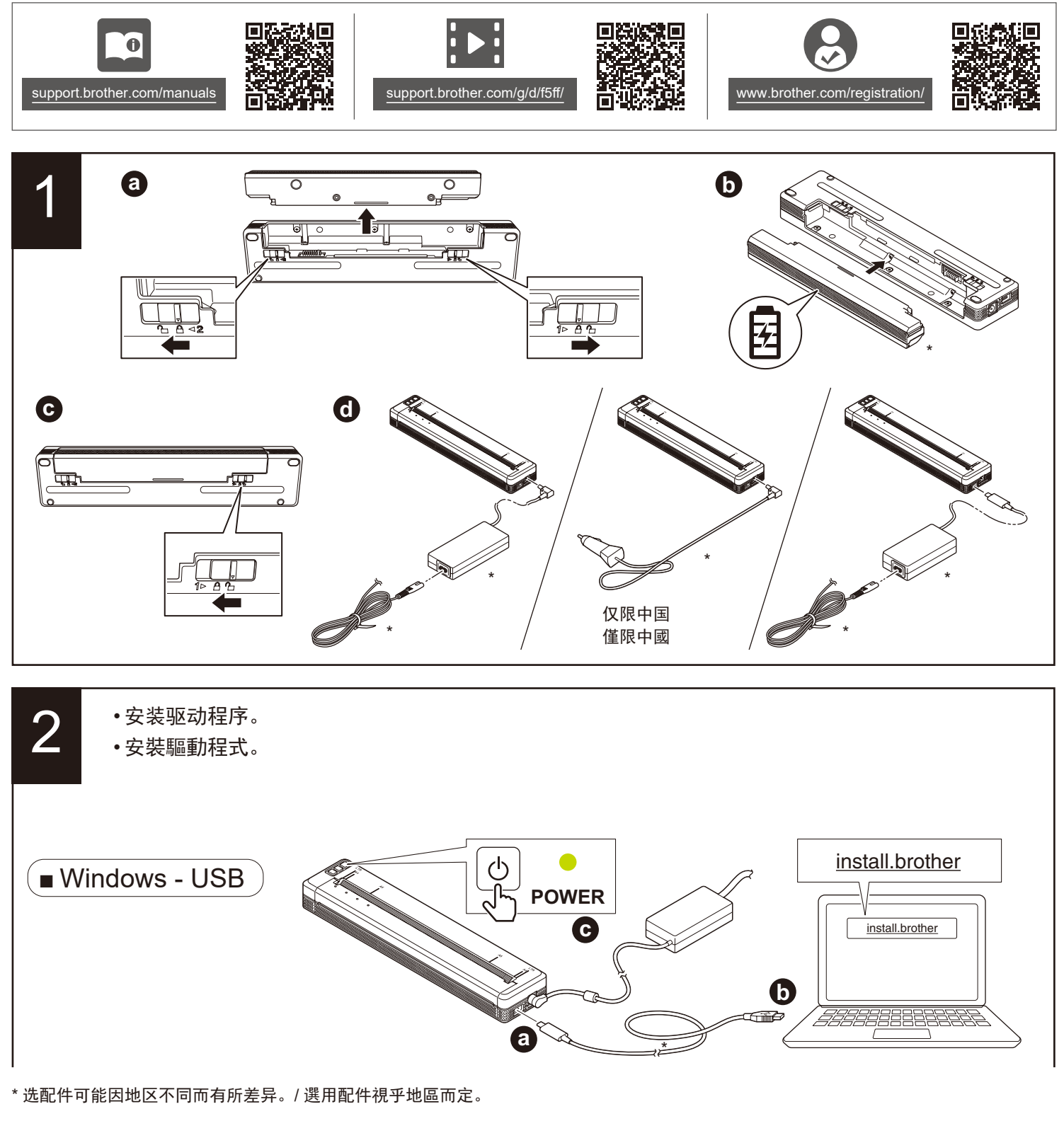

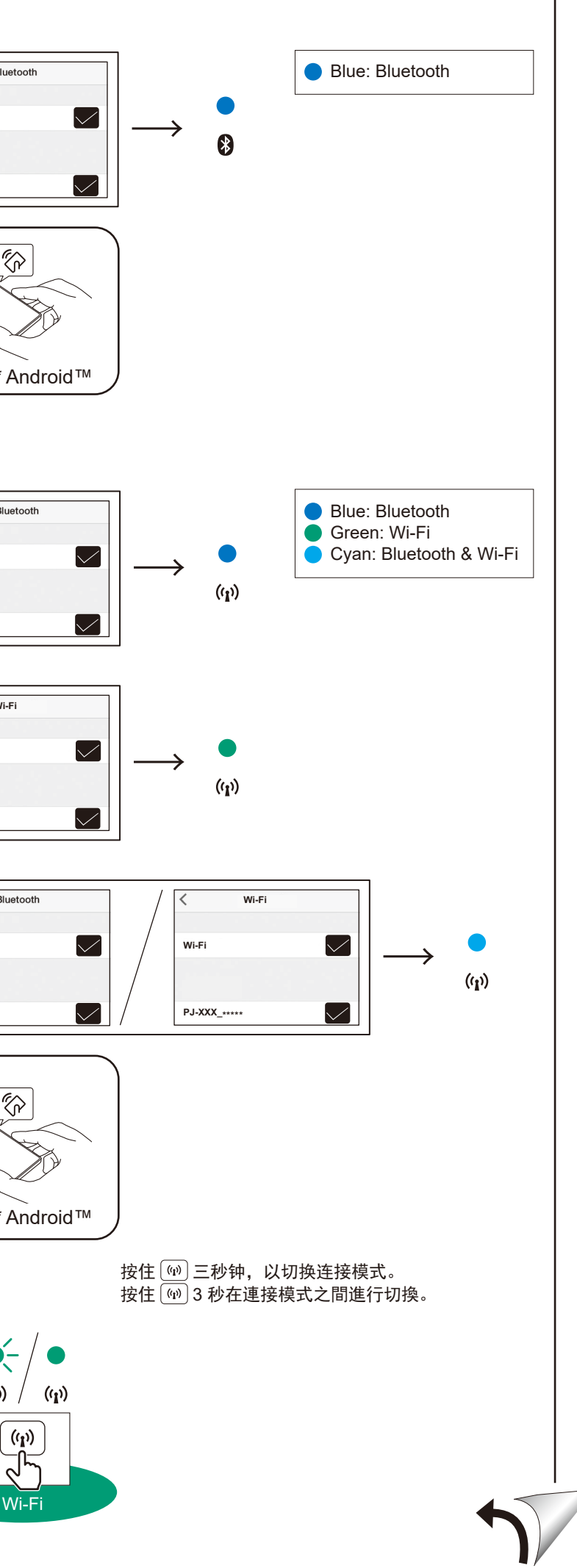

- 如需有关通过网络使用打印机的详细操作说明和信息,请登录
- [support.brother.com/manuals](http://support.brother.com/manuals)阅读与您的型号配套的使用说明书。 • 根据您所在的国家或地区,打印机的默认设置可能会有所不同。
- 根据您所在的国家,纸箱内的组件可能会有所不同。

## 繁體中文

• 如需有關透過網路使用印表機的詳細操作說明和資訊,請參閱 [support.brother.com/manuals](http://support.brother.com/manuals) 上您的機器型號的使用說明書。 • 您的印表機的預設設定視乎您所在的國家或地區而定。 • 紙箱內的組件視乎您所在的國家而定。

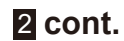

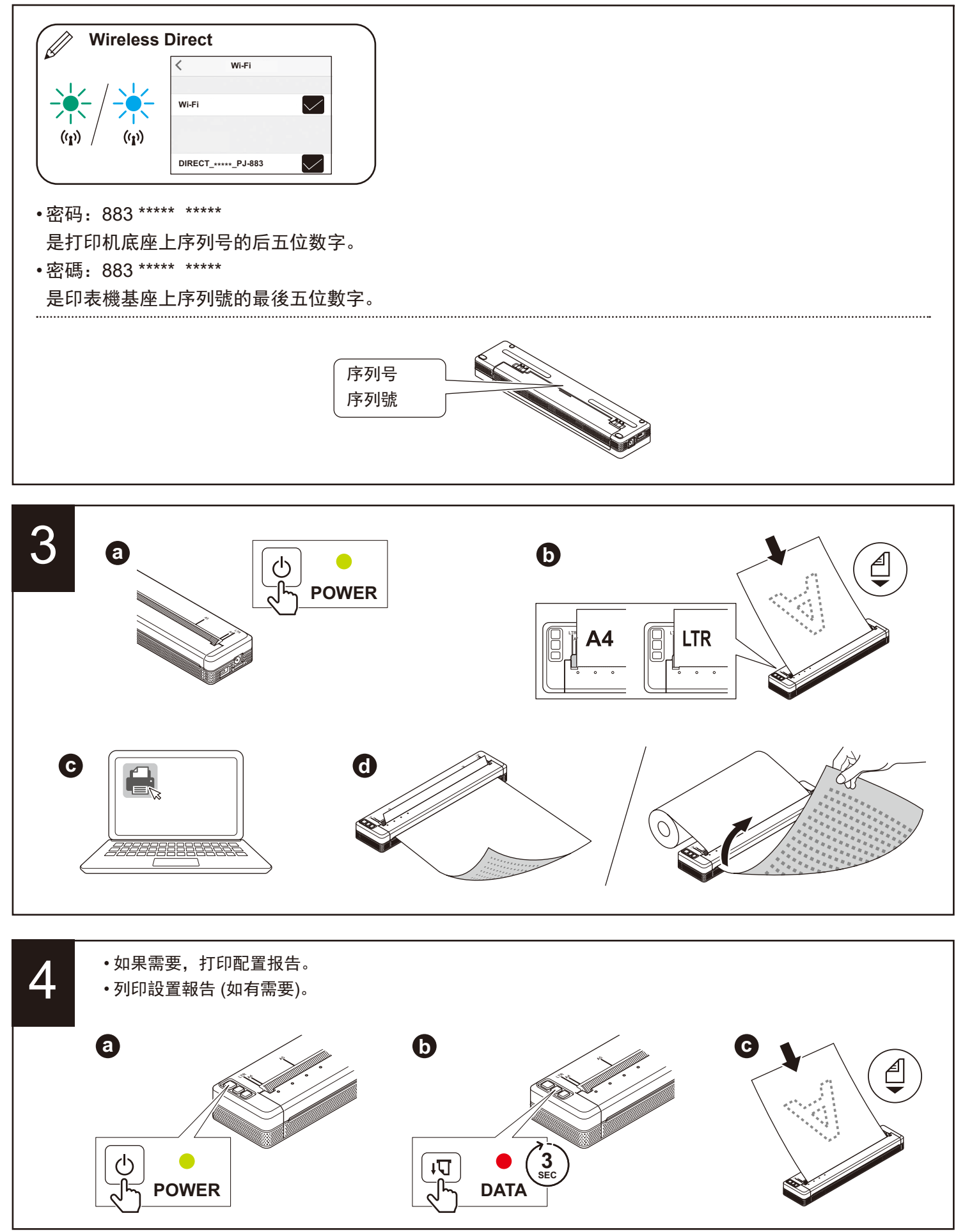

## ■ 简体中文